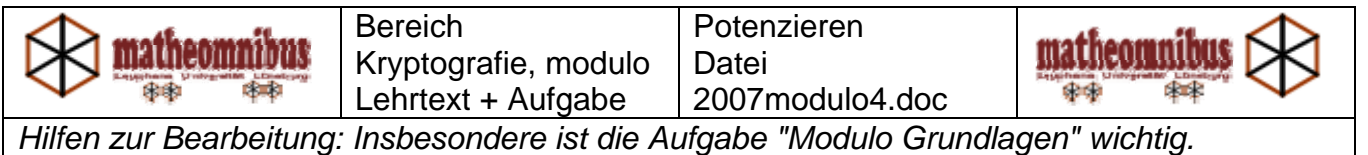

## Potenzieren im Modul  $2^3 = 8$  *Basis Exponent* = *Potenz*

Wir betrachten jetzt immer den Modul  $\mathbb{Z}_m^*$ , der die zu m teilerfremden Zahlen enthält. Als Rechenarten interessieren nur Multiplizieren und Potenzieren modulo m.

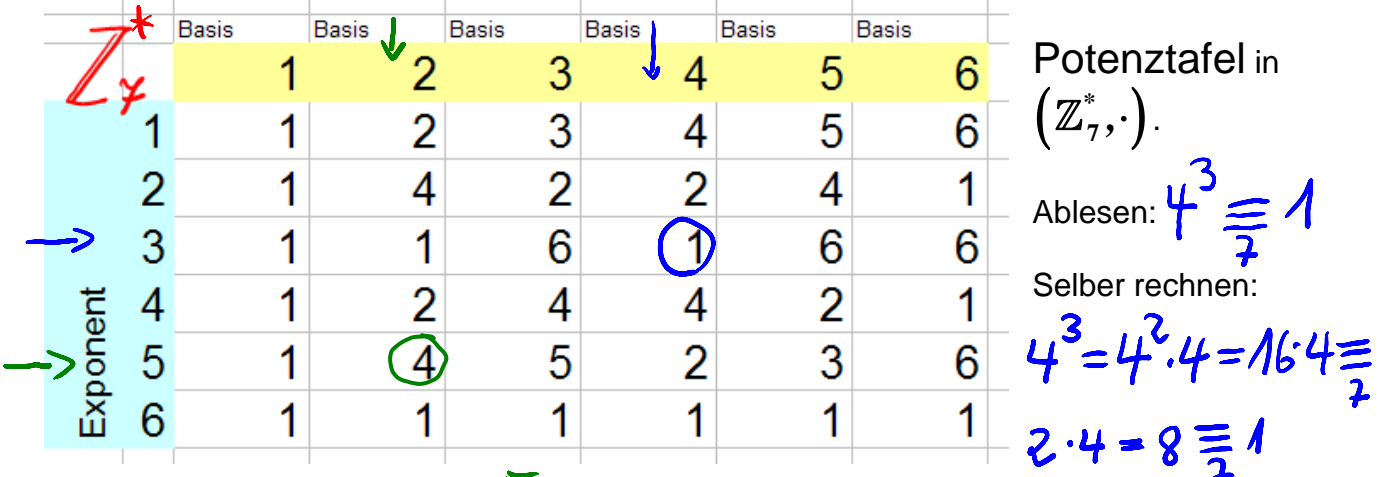

Noch ein Rechenbeispiel:  $2^5 = 2 \cdot 2 \cdot 2 \cdot 2 \cdot 32 = (28 + 4) \equiv 4$ 

Wir betrachten, wann in einer Spalte die 1 zum ersten Mal auftaucht. Bei 6 in Zeile 2, bei 2 und 4 in Zeile 3, bei 3 und 5 erst in Zeile 6. Zeile 6 enthält sogar nur die 1. Hier zeigt sich ein zentraler Begriff:

Definition: Das kleinste k, das  $\ a^k\equiv 1\ \ \text{erfillt}$  heißt Ordnung des Elementes a.

 Also hat 6 die Ordnung 2, dagegen haben 2 und 4 die Ordnung 3, aber 3 und 5 haben die Ordnung 6.

Darum gilt für jedes a mit Ordnung k:  $a^{n \; k + r} \equiv a^r \mod{r}$  ant beliebigem n und r Beispiel Beispiel  $4^{14} = 4^{15+2} = 4^{3\cdot 5} \cdot 4^2 = (4^3)^5 \cdot 4^2 = 4^{5} \cdot 4^2 = 4^2 = 2$ 

**Also kann man im Exponenten Vielfache der Ordnung weglassen**.

Dann geht es schneller:  $3\overline{a}A \Rightarrow 2^{33}\overline{a}A \Rightarrow 2^{332} = 2^{331} = 2^{330+2}$ ord (5)=6 =>  $5^{20}$  = 5 66 +4 =  $5^{4}$  = 2

**Kurz gesagt: In den Exponenten rechnet man modulo der Ordnung des Elementes.** 

Aufgabe: Stellen Sie die Potenztafeln von und  $\overline{\mathbb{Z}}_5^*$  und  $\overline{\mathbb{Z}}_{10}^*$  auf.

Berechnen Sie einige hohe Potenzen unter Ausnutzung der Elementordnung. Prüfen Sie mit Excel oder anderen Mathematikwerkzeugen.

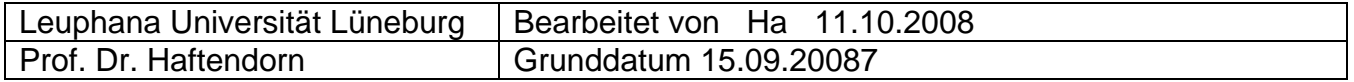